# **Προγραμματισμός Η/Υ**

### **Παύλος Πέππας**

### www.bma.upatras.gr/staff/pavlos/

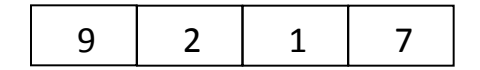

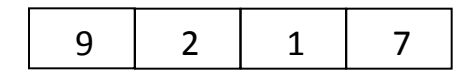

1η Εισαγωγή

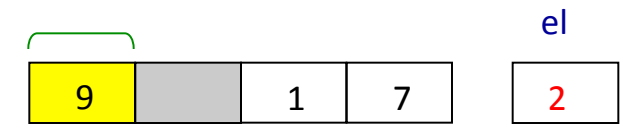

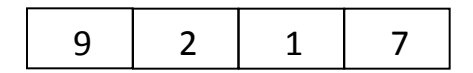

1η Εισαγωγή

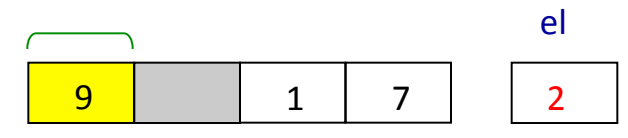

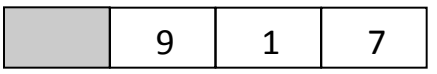

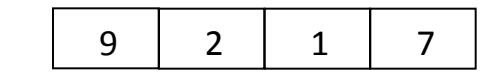

1η Εισαγωγή

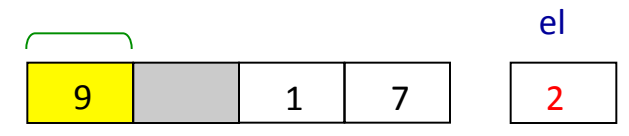

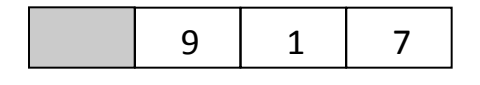

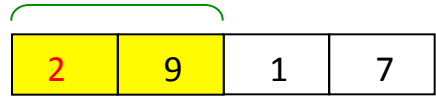

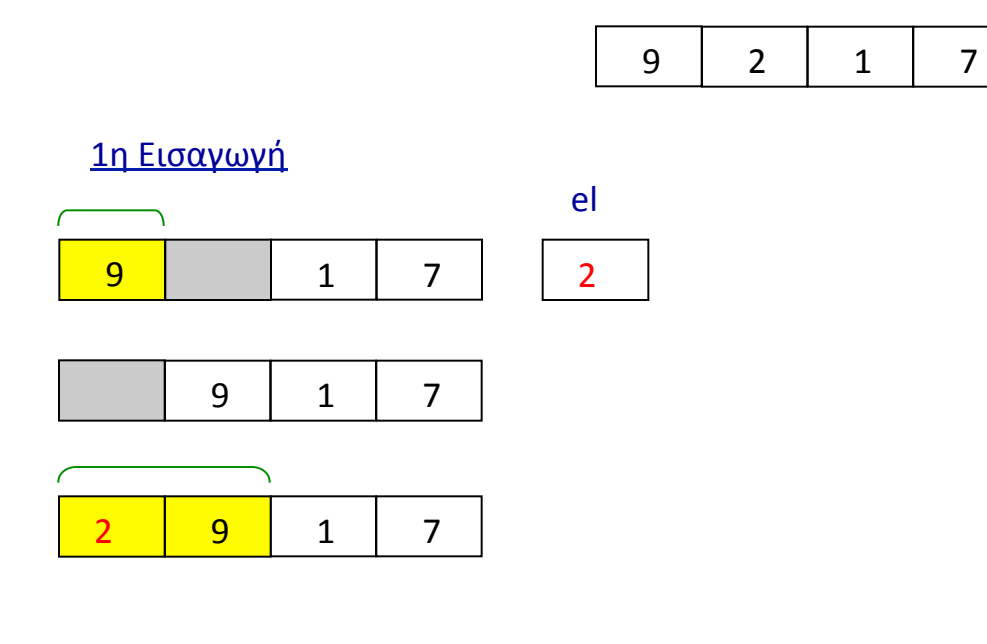

#### 2η Εισαγωγή

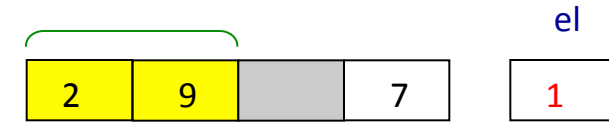

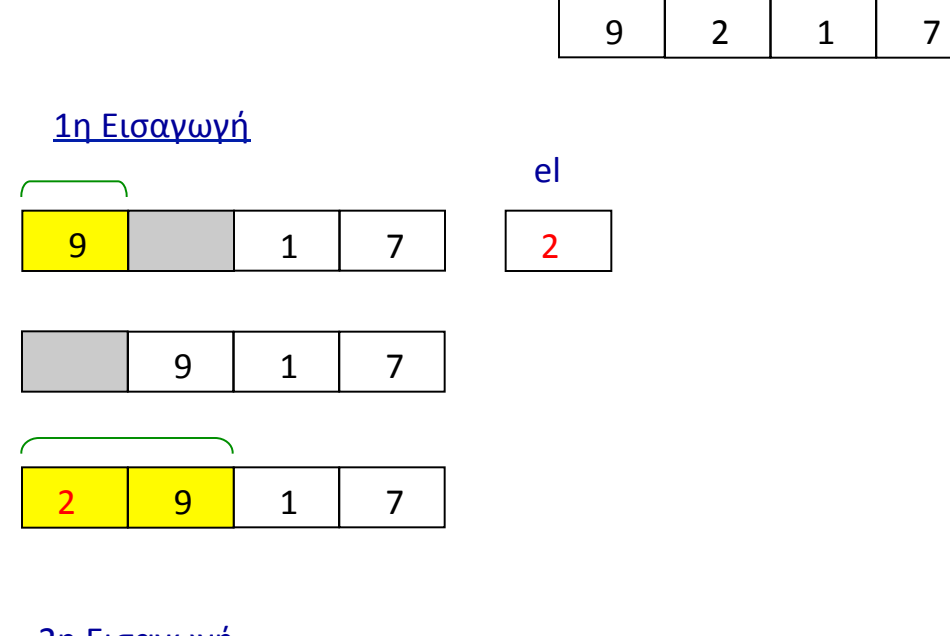

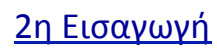

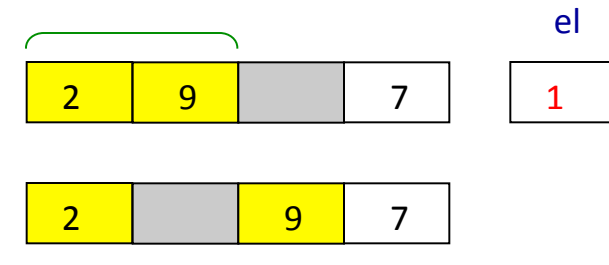

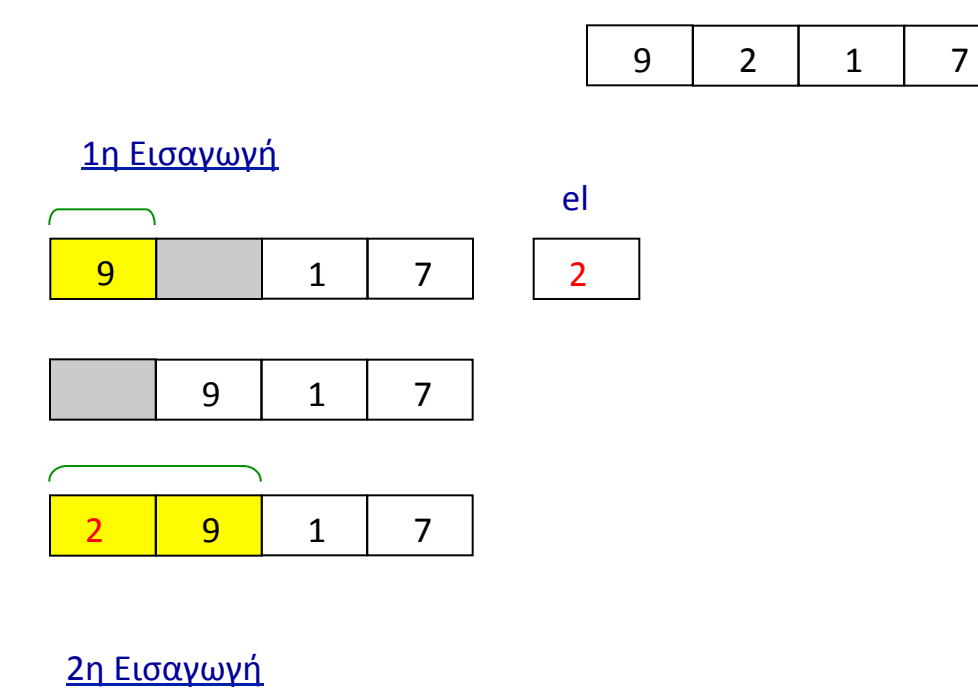

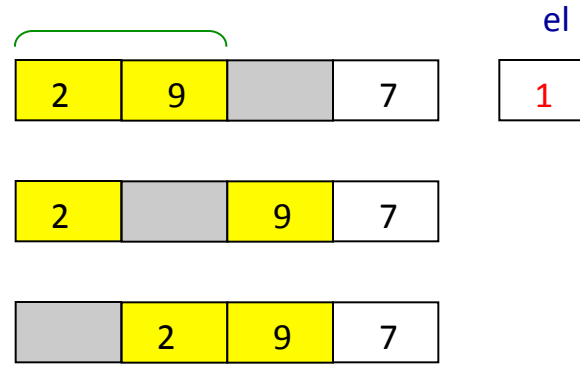

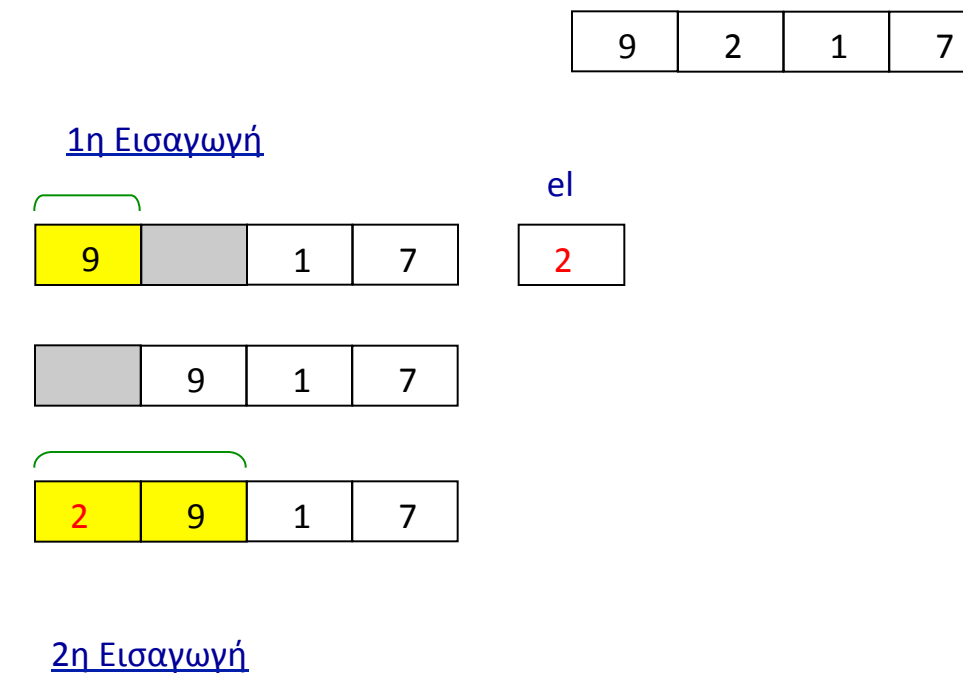

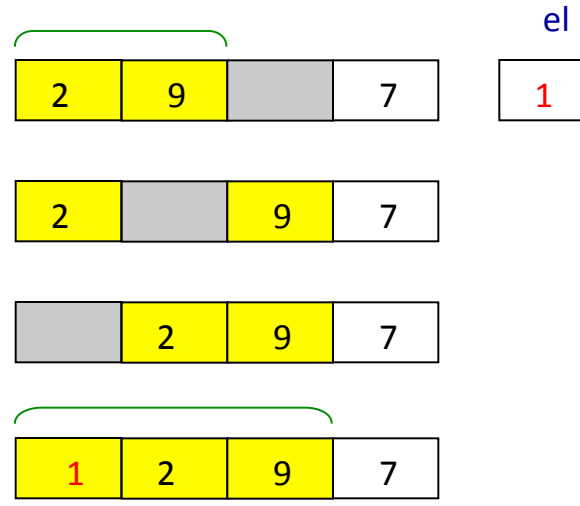

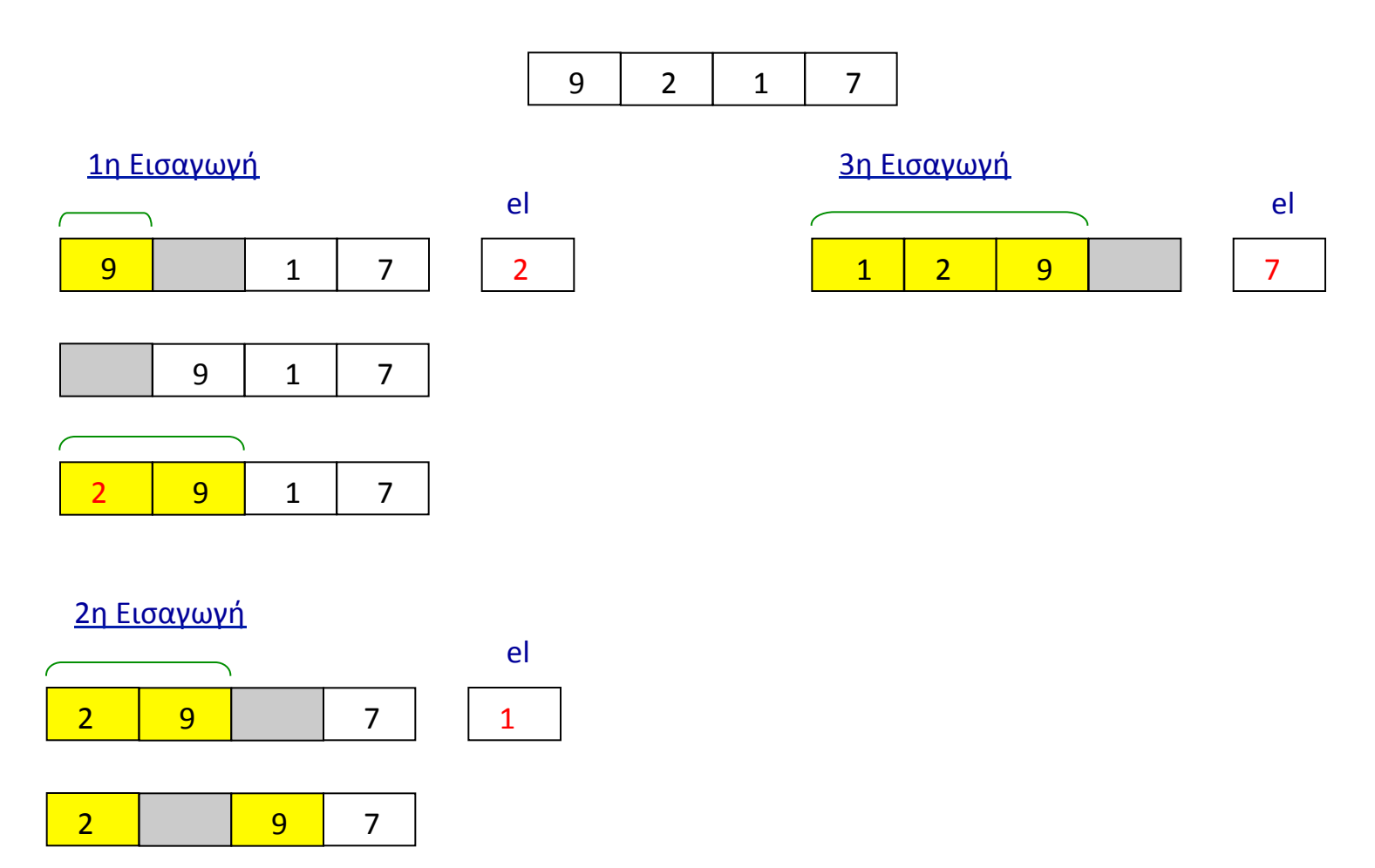

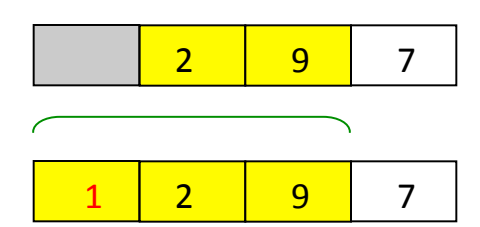

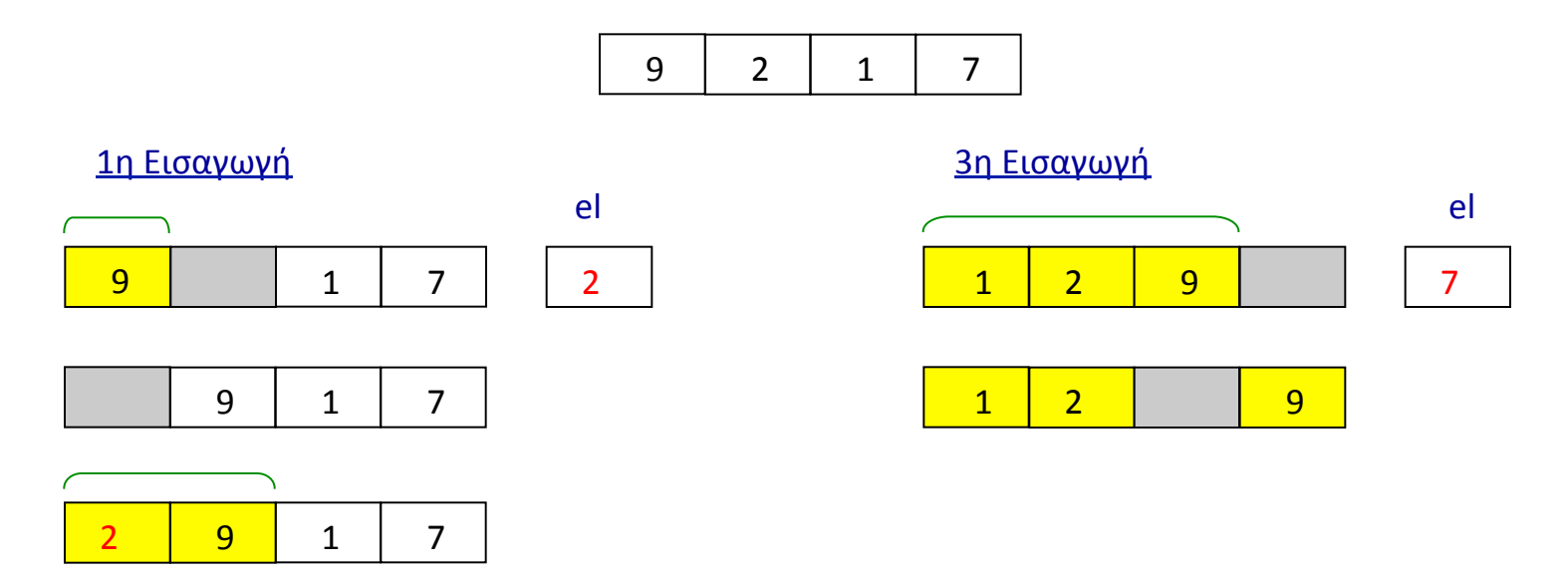

#### 2η Εισαγωγή

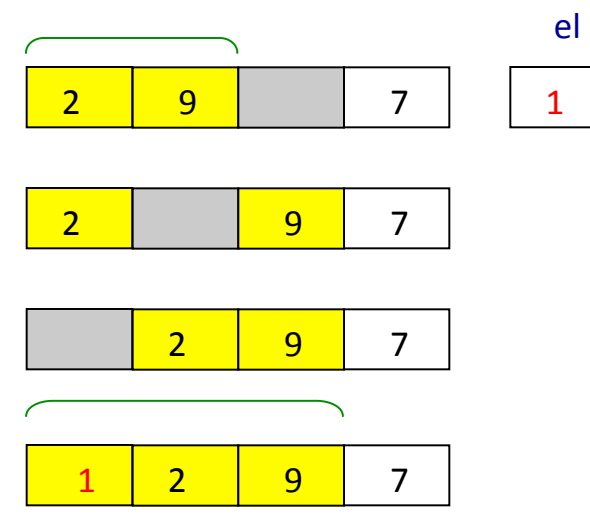

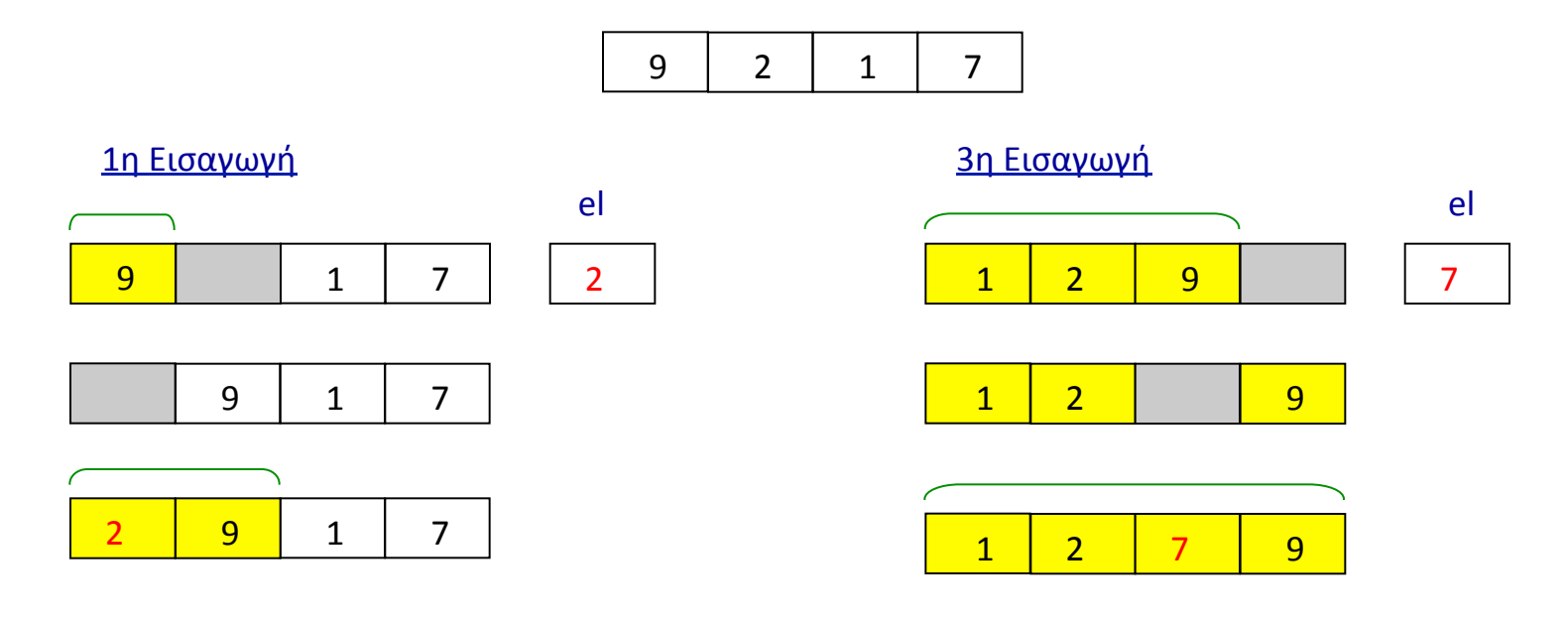

#### 2η Εισαγωγή

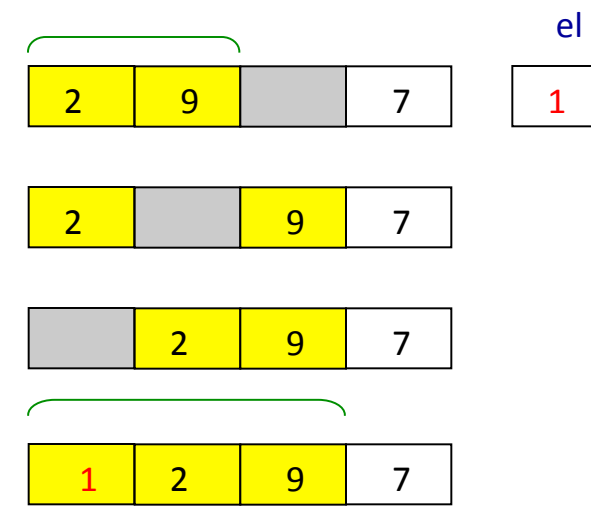

} 

```
public static void main (String[ ] args)
{
```

```
Scanner input = new Scanner( System.in );
int x[];
int i, j, el;final int n=4;
```

```
x = new int[n];System.out.printf("Enter %d integers: ", n);
```

```
for (i=0; i<n; i++)x[i] = input.nextInt();
```
System.out.println("The sorted array is:");

for  $(i=0; i$ System.out.printf("%d\t", x[i]);

} 

```
public static void main (String[ ] args)
{
```

```
Scanner input = new Scanner( System.in );
int x[];
int i, j, el;final int n=4;
```

```
x = new int[n];System.out.printf("Enter %d integers: ", n);
```

```
for (i=0; i<n; i++)x[i] = input.nextInt();
```

```
for (i = 1; i < n; i++){	
       el = x[i]for (j = i-1; ( (j>=0) \& (x[j] > e]) ); j--)x[i+1] = x[i];x[i+1] = el;}
```

```
for (i=0; i<n; i++)System.out.printf("%d\t", x[i]);
```
} 

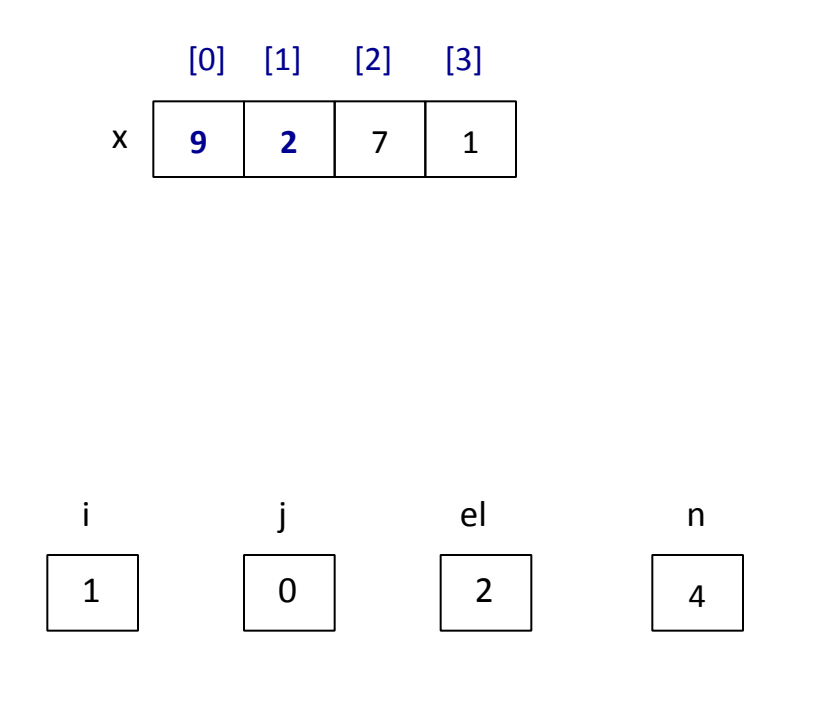

```
for (i = 1; i < n; i++){	
       el = x[i]for (j = i-1; ( (j>=0) \& (x[j] > e]) ); j--)x[j+1] = x[j];x[j+1] = el;}
```

```
for (i=0; i< n; i++)System.out.printf("%d\t", x[i]);
```
} 

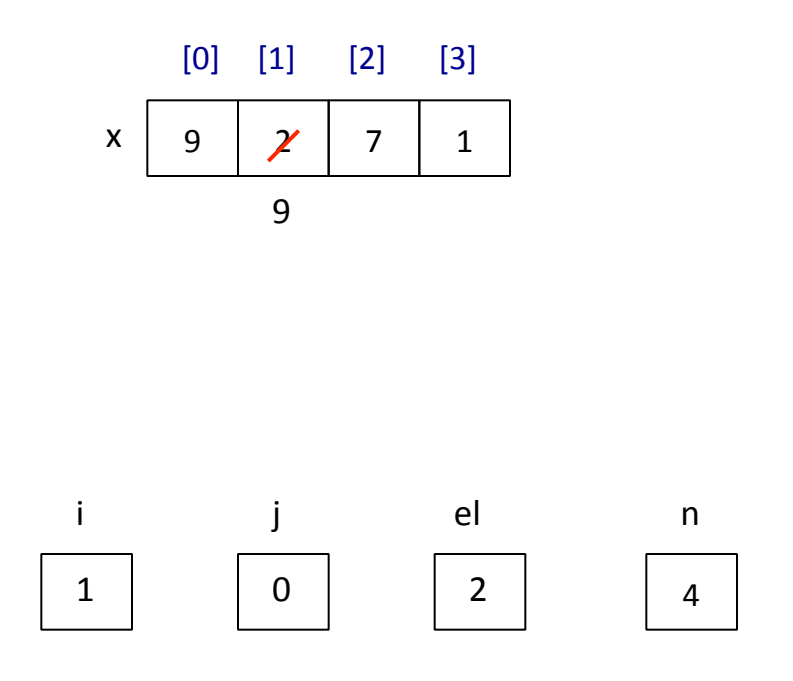

```
for (i = 1; i < n; i++){	
       el = x[i]for (j = i-1; ( (j>=0) \& (x[j] > e]) ); j--)x[j+1] = x[j];x[j+1] = el;}
```

```
for (i=0; i< n; i++)System.out.printf("%d\t", x[i]);
```
} 

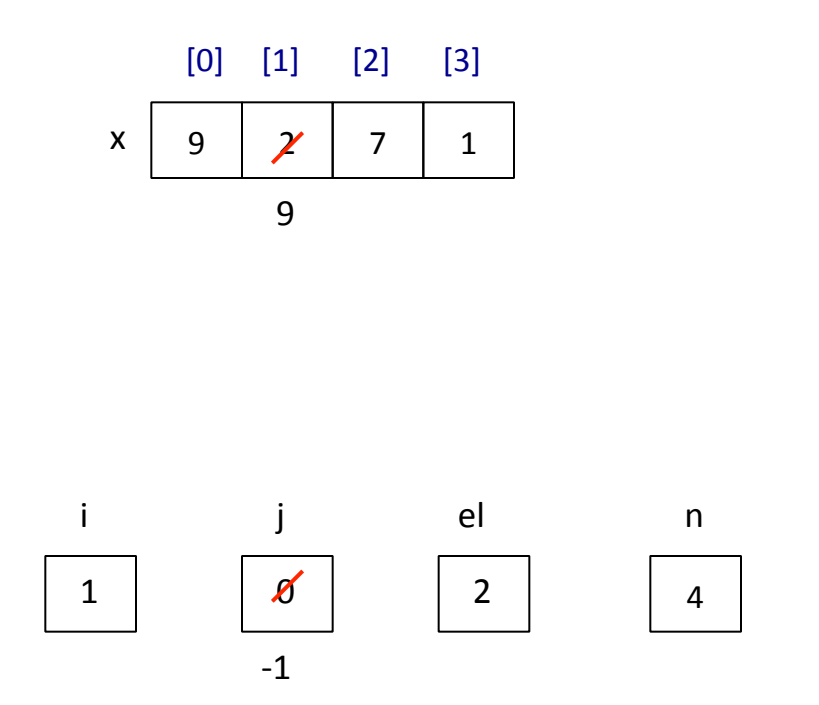

```
for (i = 1; i < n; i++){	
       el = x[i]for (j = i-1; ( (j>=0) \& (x[j] > e]) ); j--)x[j+1] = x[j];x[i+1] = el;}
```

```
for (i=0; i<n; i++)System.out.printf("%d\t", x[i]);
```
} 

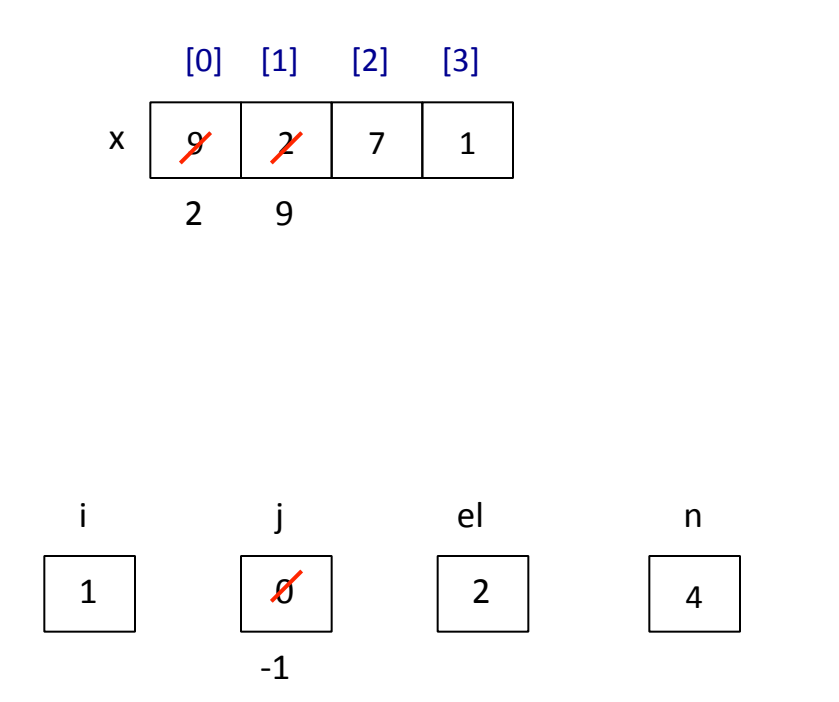

```
for (i = 1; i < n; i++){	
       el = x[i]for (j = i-1; ( (j>=0) \& (x[j] > e]) ); j--)x[j+1] = x[j];x[i+1] = el;}
```

```
for (i=0; i<n; i++)System.out.printf("%d\t", x[i]);
```
} 

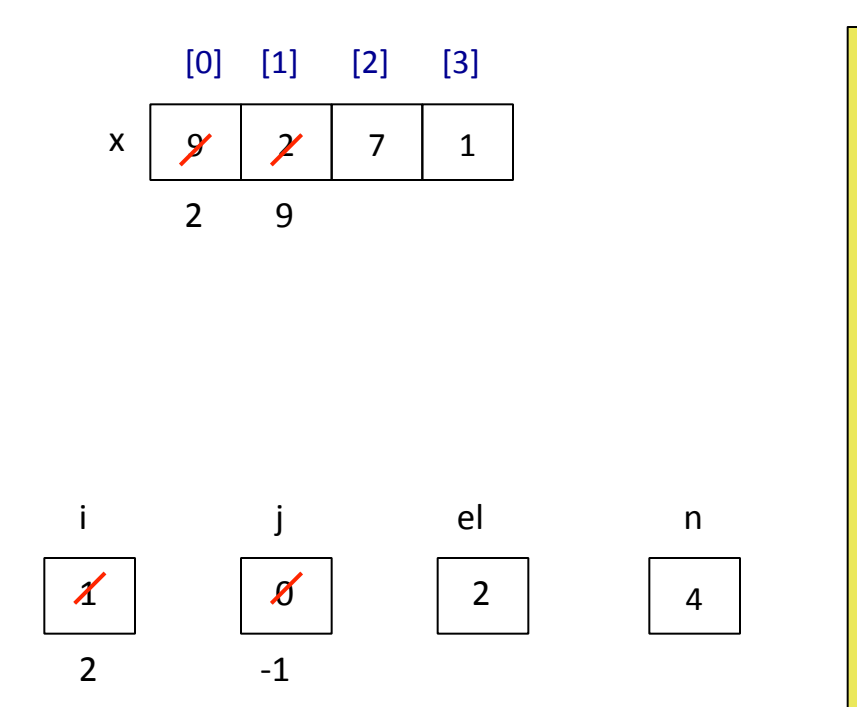

```
for (i = 1; i < n; i++){	
       el = x[i]for (j = i-1; ( (j>=0) \& (x[j] > e]) ); j--)x[j+1] = x[j];x[i+1] = el;}
```

```
for (i=0; i<n; i++)System.out.printf("%d\t", x[i]);
```
} 

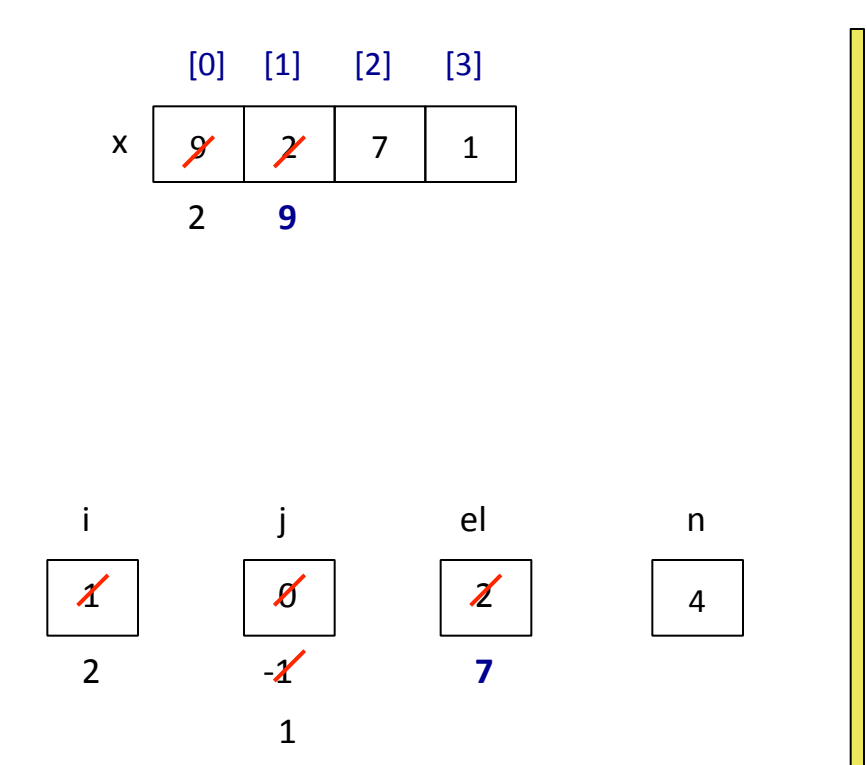

```
for (i = 1; i < n; i++){	
       el = x[i]for (j = i-1; ( (j>=0) \& (x[j] > e]) ); j--)x[j+1] = x[j];x[i+1] = el;}
```

```
for (i=0; i< n; i++)System.out.printf("%d\t", x[i]);
```
} 

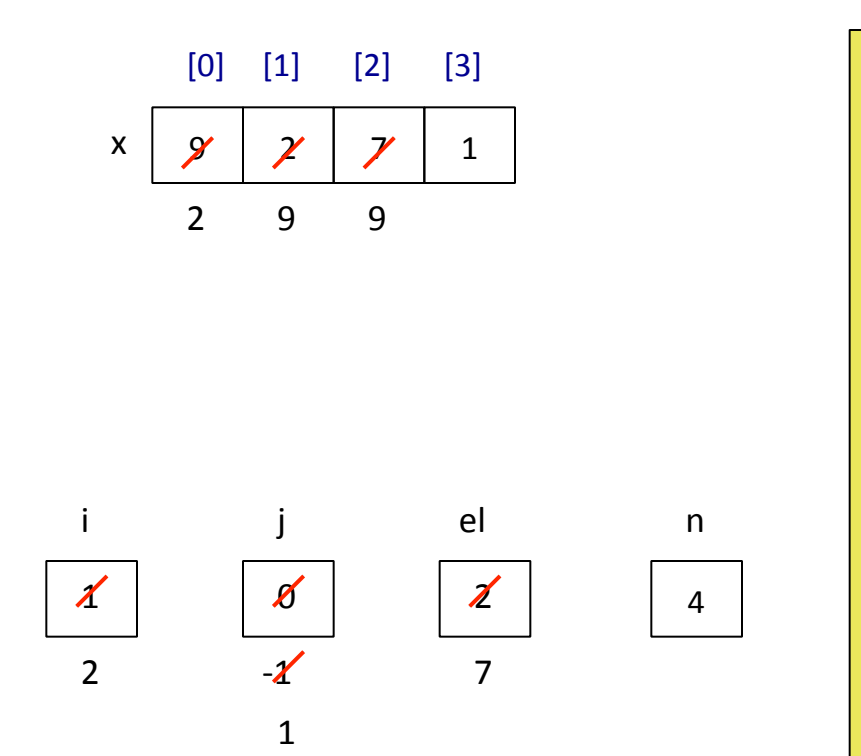

```
for (i = 1; i < n; i++){	
       el = x[i]for (j = i-1; ( (j>=0) \& (x[j] > e]) ); j--)x[j+1] = x[j];x[j+1] = el;}
```

```
for (i=0; i< n; i++)System.out.printf("%d\t", x[i]);
```
} 

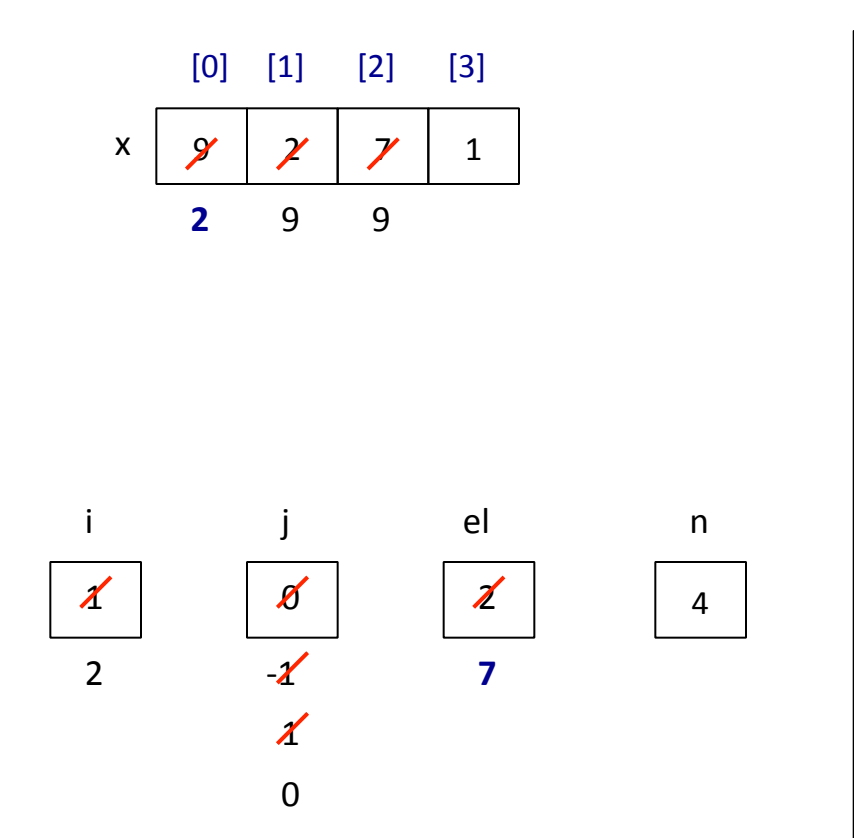

```
for (i = 1; i < n; i++){	
       el = x[i]for (j = i-1; ( (j>=0) \& (x[j] > e]) ); j--)x[j+1] = x[j];x[j+1] = el;}
```

```
for (i=0; i<n; i++)System.out.printf("%d\t", x[i]);
```
} 

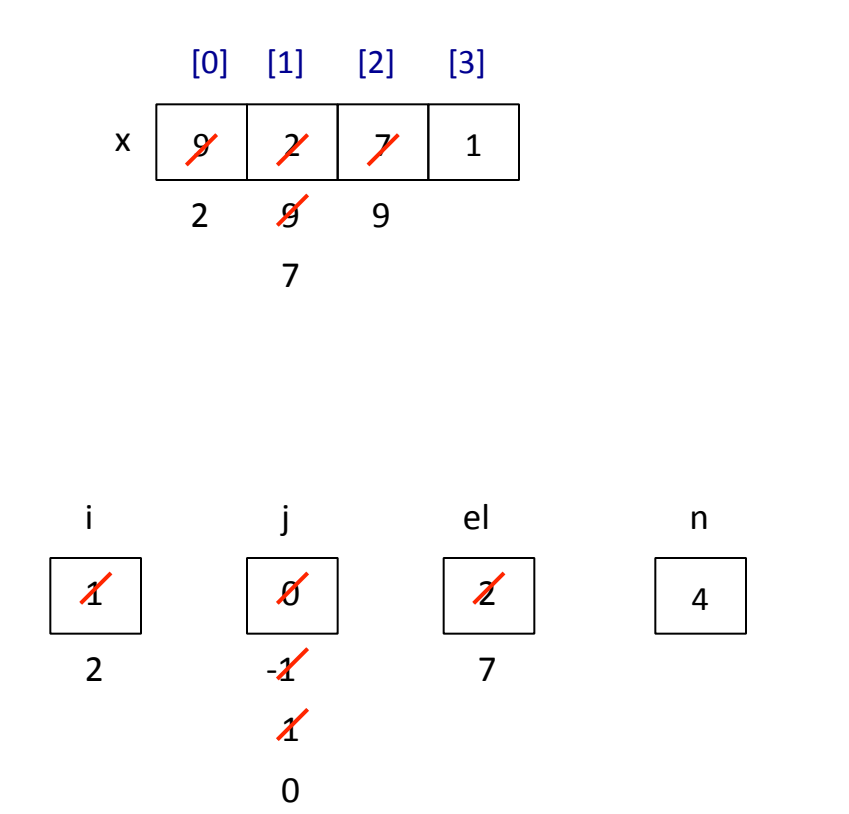

```
for (i = 1; i < n; i++)\{el = x[i]for (j = i-1; ( (j>=0) \& (x[j] > e]) ); j--)x[j+1] = x[j];x[j+1] = el;}
```

```
for (i=0; i<n; i++)System.out.printf("%d\t", x[i]);
```
} 

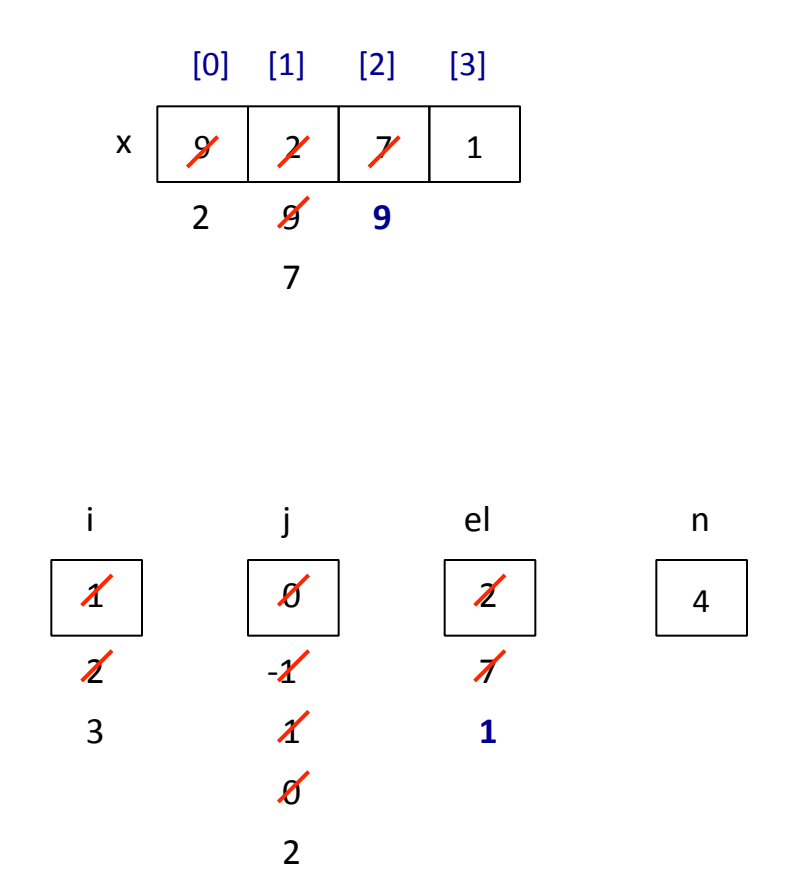

```
for (i = 1; i < n; i++)\mathcal{L}_{\mathcal{L}_{\mathcal{L}}}el = x[i]for (j = i-1; ( (j>=0) \& (x[j] > e]) ); j--)x[j+1] = x[j];x[i+1] = el;}
```

```
for (i=0; i<n; i++)System.out.printf("%d\t", x[i]);
```
} 

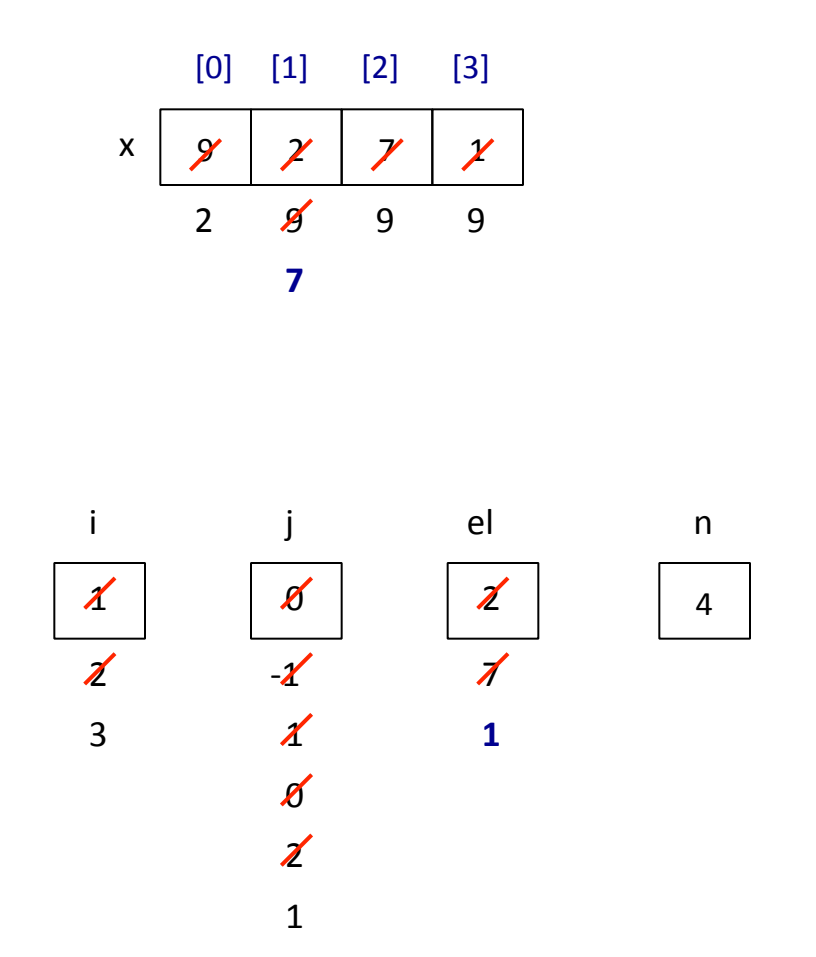

```
for (i = 1; i < n; i++)\mathcal{L}_{\mathcal{L}_{\mathcal{L}}}el = x[i]for (j = i-1; ( (j>=0) \& (x[j] > e]) ); j--)x[j+1] = x[j];x[i+1] = el;}
```

```
for (i=0; i<n; i++)System.out.printf("%d\t", x[i]);
```
} 

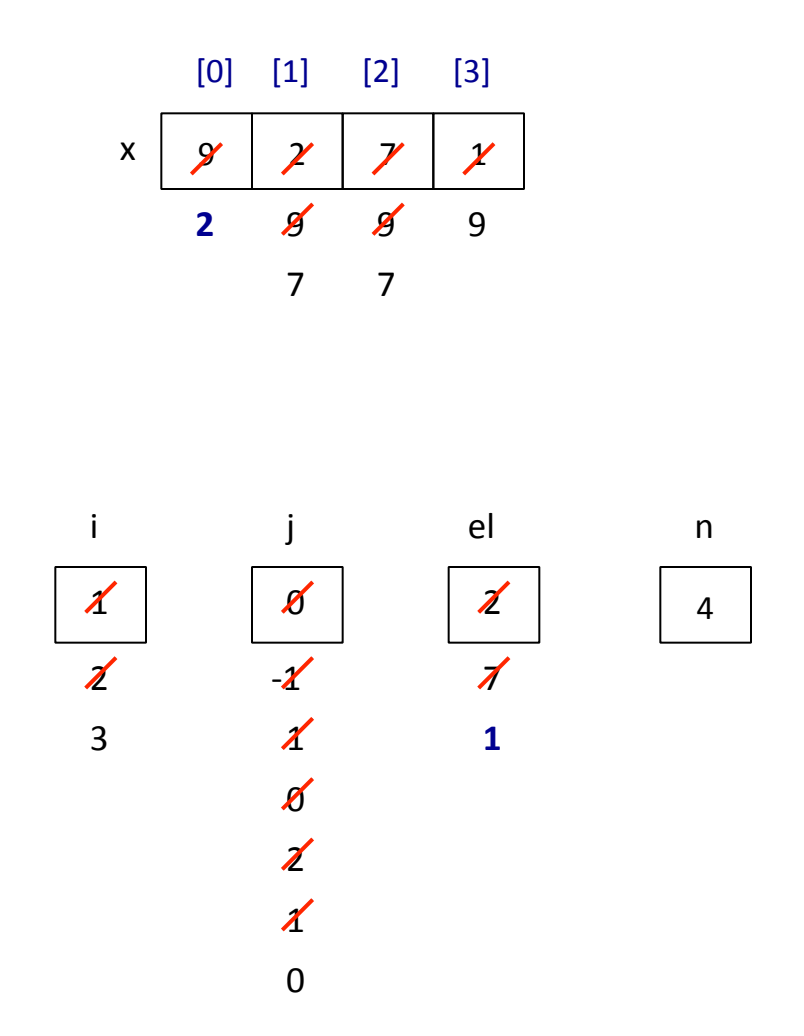

```
for (i = 1; i < n; i++)\mathcal{L}_{\mathcal{L}_{\mathcal{L}}}el = x[i]for (j = i-1; ( (j>=0) \& (x[j] > e]) ); j--)x[j+1] = x[j];x[j+1] = el;}
```

```
for (i=0; i<n; i++)System.out.printf("%d\t", x[i]);
```
} 

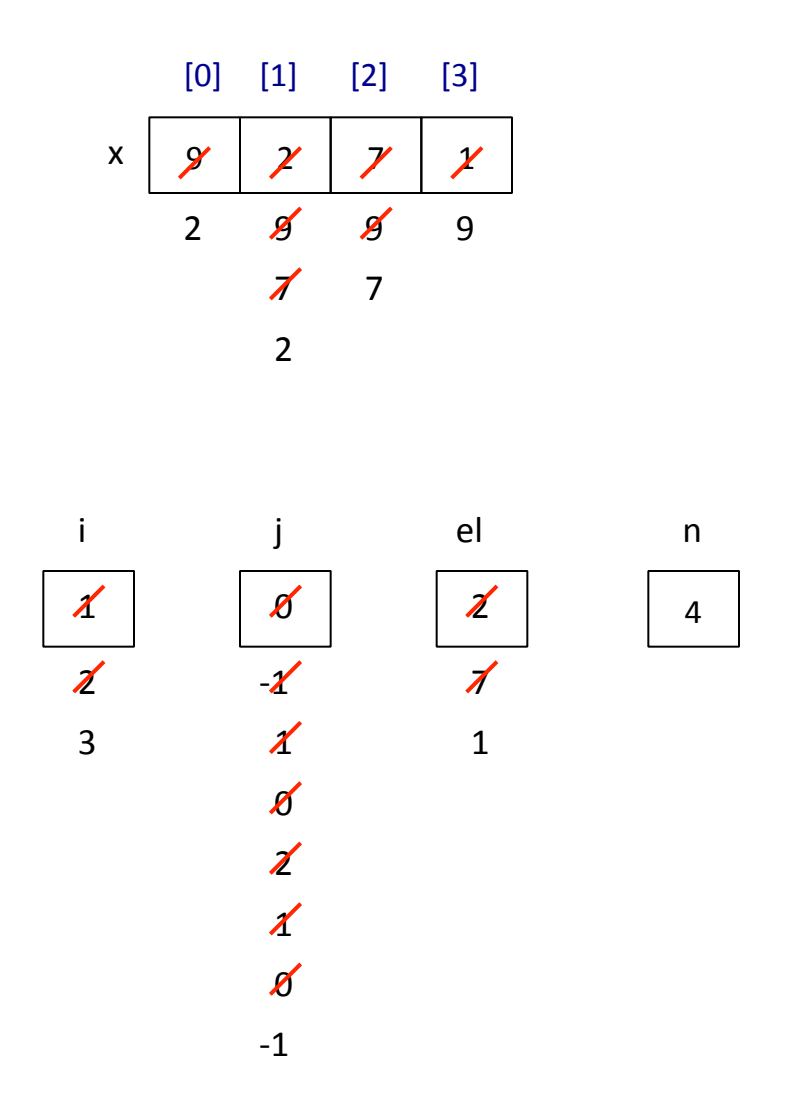

```
for (i = 1; i < n; i++)\mathcal{L}_{\mathcal{L}_{\mathcal{L}}}el = x[i]for (j = i-1; ( (j>=0) \& (x[j] > e]) ); j--)x[j+1] = x[j];x[j+1] = el;}
```

```
for (i=0; i<n; i++)System.out.printf("%d\t", x[i]);
```
} 

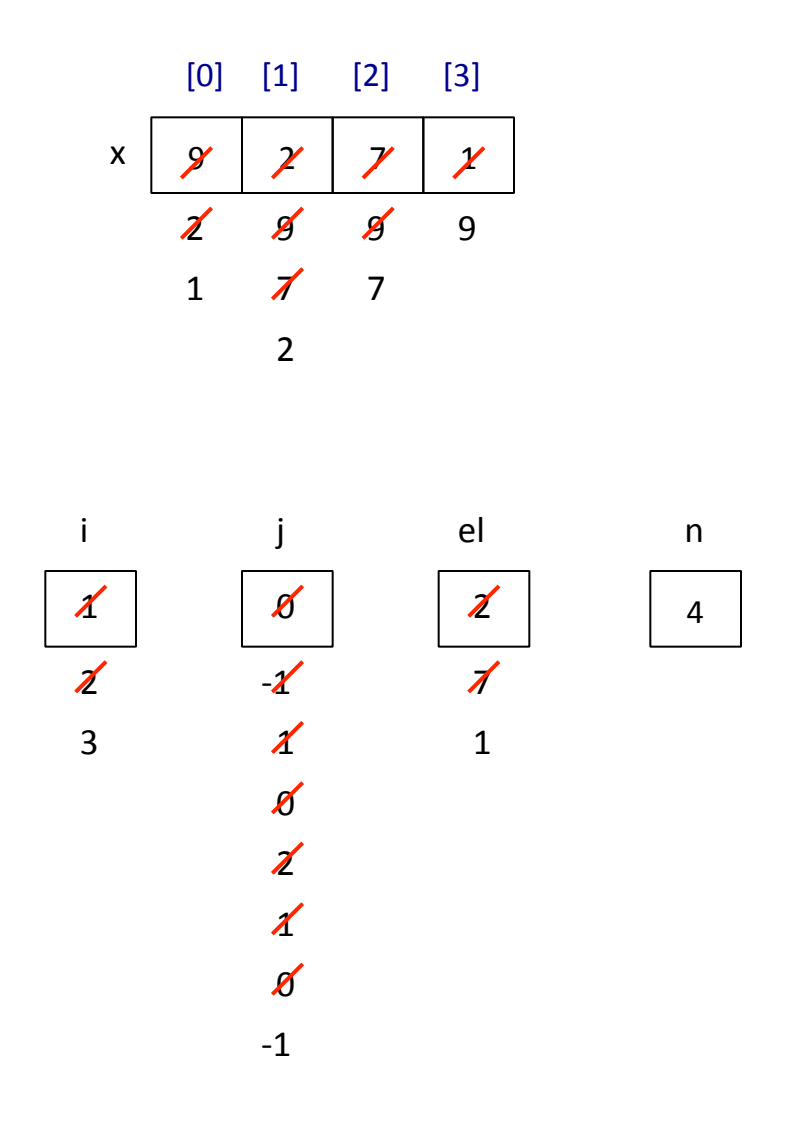

```
for (i = 1; i < n; i++)\mathcal{L}_{\mathcal{L}_{\mathcal{L}}}el = x[i]for (j = i-1; ( (j>=0) \& (x[j] > e]) ); j--)x[j+1] = x[j];x[j+1] = el;}
```

```
for (i=0; i<n; i++)System.out.printf("%d\t", x[i]);
```
} 

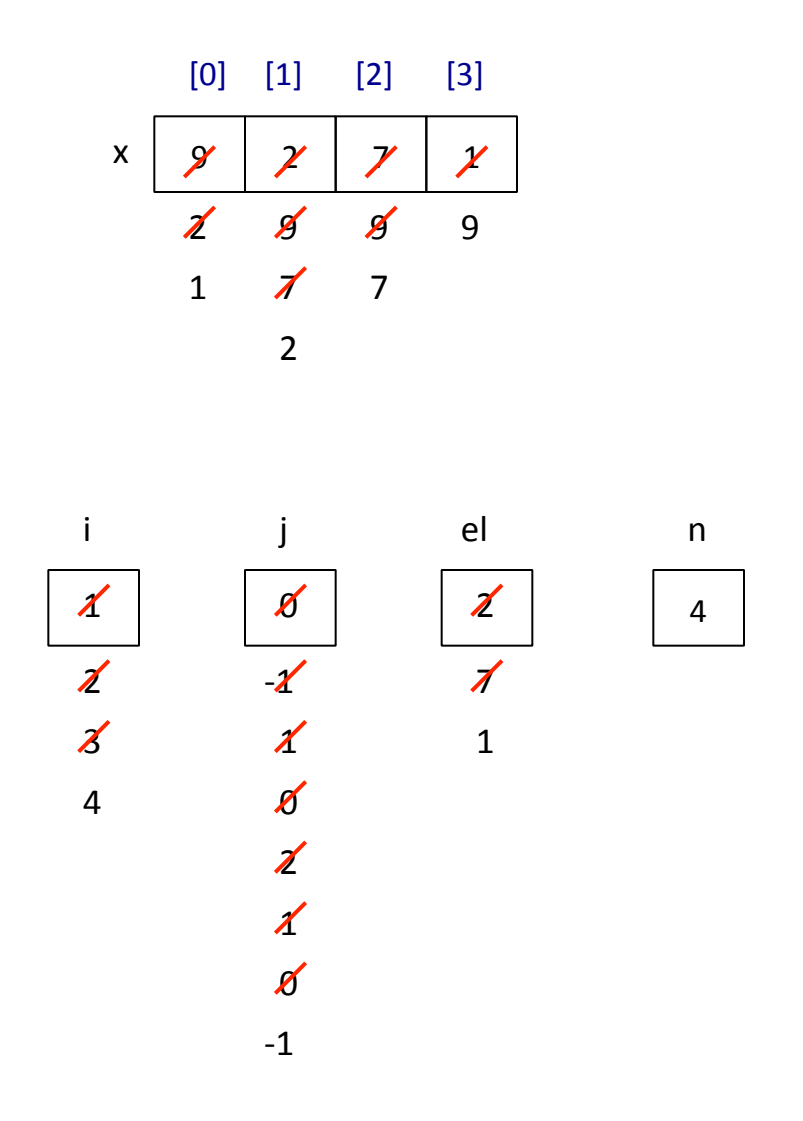

```
for (i = 1; i < n; i++)\mathcal{L}_{\mathcal{L}_{\mathcal{L}}}el = x[i]for (j = i-1; ( (j>=0) \& (x[j] > e]) ); j--)x[j+1] = x[j];x[j+1] = el;}
```

```
for (i=0; i<n; i++)System.out.printf("%d\t", x[i]);
```
## **Ταξινόμηση με Παρεμβολή (Ανάποδα)**

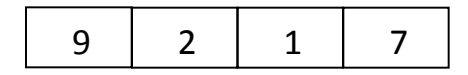

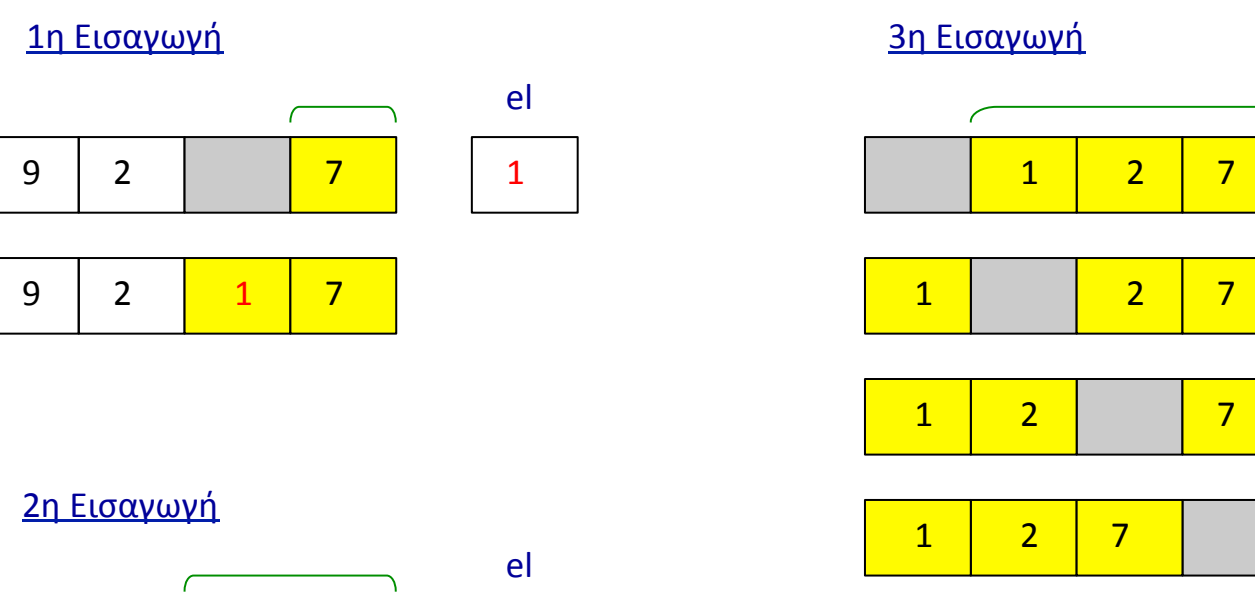

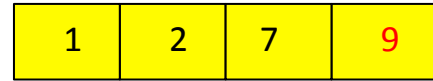

el 

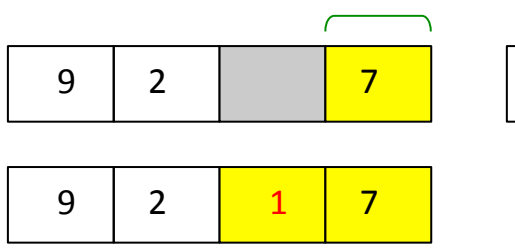

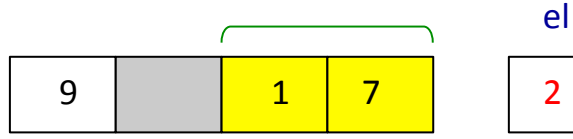

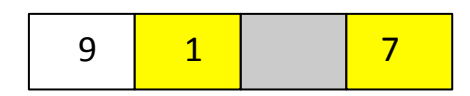

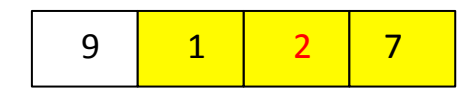